## PDF

## https://www.100test.com/kao\_ti2020/644/2021\_2022\_\_E8\_A7\_A3\_ E5\_86\_B3\_E7\_BD\_91\_E7\_c98\_644053.htm 2009

 $6<sub>1</sub>$  $2009$   $2009$ 2009 9 19 23

 $\sim$ 

" Ping 127.00.1"  $\mathop{\rm ping}\nolimits$ 

## TCP/IP , and the contract of the contract of the contract of the contract of the contract of the contract of the contract of the contract of the contract of the contract of the contract of the contract of the contract of the con "Wicrosoft" "Wicrosoft" "Microsoft" "Microsoft" " TCP/IP 6" TCP/IP 10/100M

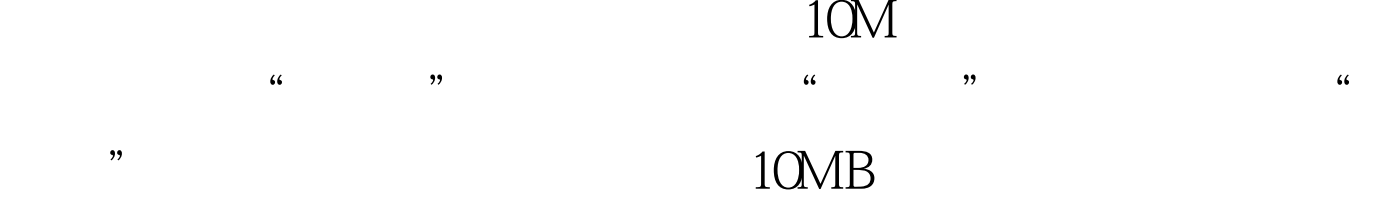

 $10M$ 

 $v$ lan

 $v$ lan $v$ 

 $100Test$ www.100test.com